# Теория геометрического моделирования адронов (The Theory of Geometric Modeling of Hadrons)

### Franz Hermann

#### **Abstract**

Целью данной работы является попытка построить наглядные геометрические модели, связанные с характеристиками некоторых видов элементарных частиц. Модели, по возможности, непротиворечивые и не выходящие за рамки существующей физической теории. В основу построения таких моделей была положена внешняя схожесть формулы Гелл-Манна и Нишиджимы, связывающая характеристики элементарных частиц: электрический заряд Q, проекцию изоспина I и гиперзаряд Y и формула для вычисления площади многоугольника, расположенного на целочисленной решётке.

(The purpose of this work is an attempt to construct visual geometric models related to the characteristics of some types of elementary particles. The models, as far as possible, are consistent and do not go beyond the existing physical theory. The basis for the construction of such models was the external similarity of the Gell-Mann and Nishijima formulas, connecting the characteristics of elementary particles: electric charge Q, isospin projection I and hypercharge Y, and a formula for calculating the area of a polygon located on an integer lattice.)

# **Франц Герман**

# **Теория геометрического моделирования адронов**

franz.h-n@yandex.ru

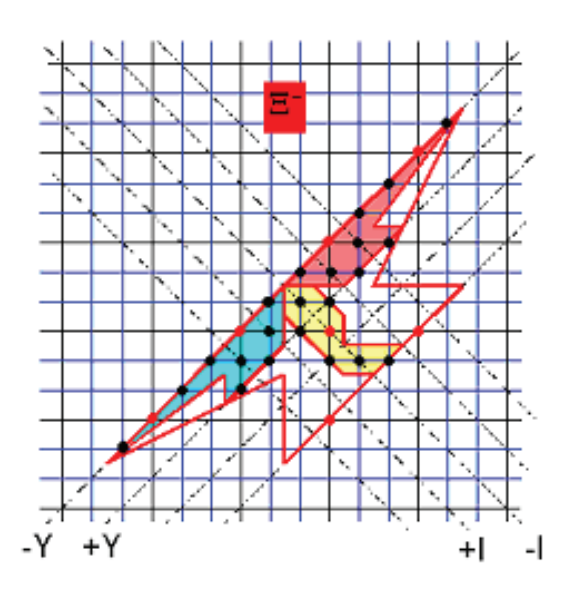

## **Содержание**

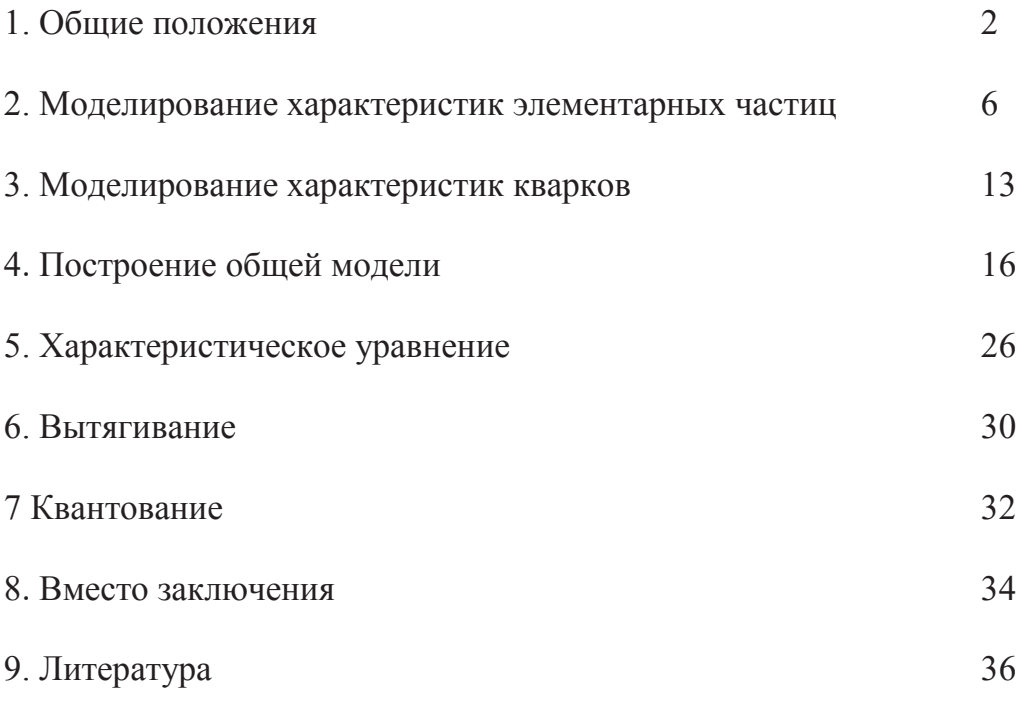

## 1. Общие положения

Целью данной работы является попытка построить наглядные геометрические модели, связанные с характеристиками некоторых видов элементарных частиц. Модели, по возможности, непротиворечивые и не выходящие за рамки существующей физической теории.

В основу построения таких моделей была положена внешняя схожесть Гелл-Манна Нишиджимы, формулы И связывающая характеристики элементарных частиц: электрический заряд  $Q$ , проекцию изоспина I и гиперзаряд Y

$$
Q = I + \frac{Y}{2},\tag{1}
$$

 $W$ нашей формулы ЛЛЯ вычисления площади многоугольника, расположенного на целочисленной решётке:

$$
F = B + \frac{\Gamma}{2},\tag{2}
$$

здесь  $\mathbf{B}$  - число узлов (точек) решётки, имеющихся **ВНУТРИ** многоугольника, и  $\Gamma$  - число узлов решётки, расположенных на сторонах (на границе) многоугольника. Формулу (2) не надо путать с формулой Пика:

$$
F = B + \frac{\Gamma}{2} - 1. \tag{3}
$$

Это разные формулы, хотя и очень похожие по своей сути. Для формуле Пика многоугольник вычисления площади по должен располагаться на целочисленной решётке таким образом, чтобы его вершины находились обязательно в узлах данной решётки. Формула же (2) случаях, когда позволяет находить площадь  $\, {\bf B}$ **Tex** вершины многоугольника расположены точно в междоузлиях данной решётки (Рис 1). Для решётки с квадратной ячейкой точкой междоузлия будет точка пересечения диагоналей ячейки.

**Thu** *MP* (Puc. 1): 
$$
F = 5 + \frac{3}{2} = 6.5
$$

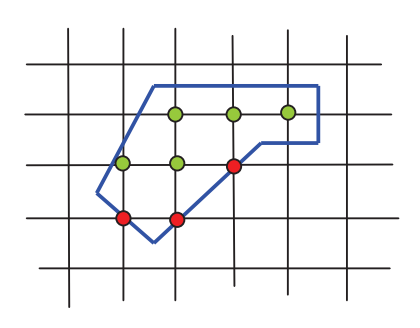

Рис. 1

Формулу (1) сами физики называют абсурдной, т. к. она связывает, казалось бы, совершенно различные величины. Но она всегда даёт правильный результат для мезонов, барионов и кварков. С точки зрения физики формула (2), на первый взгляд, также абсурдна, т. к. в правой её части стоят нульмерные величины (точки), а в левой части - двумерная величина (площадь).

Чтобы осуществить задуманное моделирование, необходимо привести величины  $I$  и  $Y$  в соответствие с величинами  $B$  и  $\Gamma$ . По своей сути точки  $\bm{B}$  не отличаются от точек  $\bm{\Gamma}$ . Чтобы построить соответствие с  $\bm{I}$  и  $\bm{Y}$ , предположим, что каждая точка ( $\bm{B}$  или  $\bm{\Gamma}$ ) является носителем некоторого заряда. Причём заряды могут быть как положительные, так и отрицательные. Для мезонов и барионов величина  $Y$ -всегда целое число, в то время как I может быть дробным. Здесь мы вводим для величин I и Y общее квантование, приняв за наименьшее абсолютное значение величину  $\frac{1}{2}$ . Напомним, что это только математическая модель. Расшифруем это

положение более подробно.

Если элементарная частица имеет проекцию изоспина равную 1, то мы представляем это в нашей модели как  $\frac{1}{2} + \frac{1}{2}$ . Если  $I = 0$ , то для нашей модели это выглядит как  $\frac{1}{2} - \frac{1}{2}$  (примем как аксиому).

Немного по-другому обстоит дело с гиперзарядом. Как известно,  $Y =$  $B + S$ , где  $B$  - барионный заряд (не путать с числом  $B$  в формулах (2) и (3)),  $S$  - странность. В нашей модели мы масштабируем (квантуем) каждую из этих величин в отдельности. Т. е. если  $B = 1$ ,  $S = 0$ , то мы представляем это как  $\frac{1}{2} + \frac{1}{2}$  и  $\frac{1}{2} - \frac{1}{2}$ .

Позволим себе небольшое отступление и немного пофантазируем. Предположим, что на более низком уровне барионный заряд и странность являются по сути чем-то единым (каким-то общим зарядом) и только под воздействием каких-то сил объединяются или уничтожаются на более высоком уровне, где мы и начинаем их различать как барионный заряд и

странность. В пользу такого предположения можно привести тот факт, что *барионный заряд и странность никогда не бывают одного знака*.

Итак, значение проекции изоспина *I* мы поставили в соответствие внутренним точкам нашего моделируемого многоугольника, а значение гиперзаряда *Y* - точкам многоугольника, расположенным на его границе (на сторонах).

Теперь нам каким-то образом надо построить целочисленную решётку, «оживив» её так, чтобы узлы решётки стали носителями «зарядов» *I* и *Y*. Здесь на помощь нам приходят геометрические образы супермультиплетов, где объединены элементарные частицы, имеющие одинаковый спин и барионный заряд. В этих моделях величина *I* и величина *Y* располагаются на ортогональных осях.

Представим, что наше моделируемое «изопространство» содержит взаимно ортогональные плоскости – носители «зарядов» *I* и *Y*. Причём знаки «зарядов» чередуются по плоскостям, и плоскости расположены на одинаковых расстояниях друг от друга (Рис. 2).

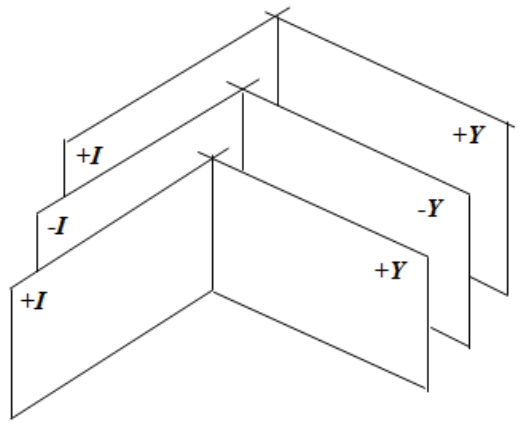

Рис. 2

Рассмотрим плоскость, являющуюся ортогональным сечением данных плоскостей *I* и *Y*. На этом сечении мы увидим решётку, образованную проекциями плоскостей ± *I* и ±*Y* .

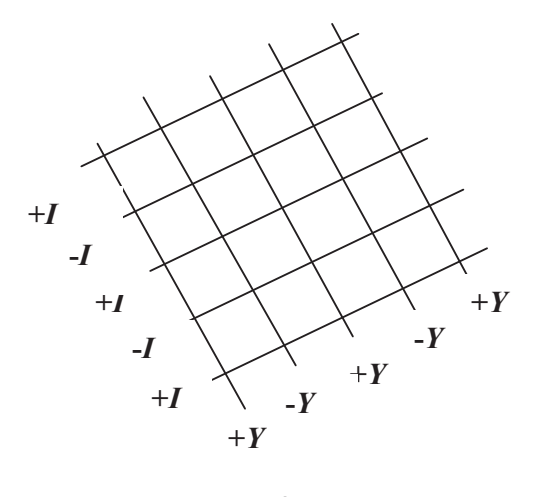

Рис. 3

Но это ещё не та решётка, которая необходима нам для дальнейшего моделирования, т. к. узлы её лежат на пересечении прямых *I* и *Y*, и такому узлу можно приписать как «заряд» *I*, так и «заряд» *Y*. Необходимую нам решётку мы расположим под углом **45°** к решётке, показанной на Рис. 3.

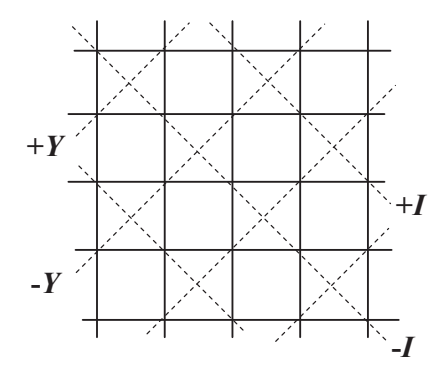

Pис. 4

Основная решётка, необходимая нам для моделирования, показана сплошными линиями, а решётка «зарядов» (силовых линий) – пунктирными. Как видим из Рис. 4, каждый узел основной решётки теперь является носителем определённого заряда.

#### 2. Моделирование характеристик элементарных частиц

Теперь мы можем приступить к построению геометрических моделей характеристик некоторых элементарных частиц.

Построим модель нейтрона.

$$
n: I = -\frac{1}{2}; \quad Y = B + S = 1 + 0;
$$

В нашей модели величины I и Y будут выглядеть таким образом:

$$
I = -\frac{1}{2}; \quad Y = \left( +\frac{1}{2} + \frac{1}{2} \right) + \left( +\frac{1}{2} - \frac{1}{2} \right).
$$

Т. о., зарядовые характеристики нейтрона, представленные в виде многоугольника, будет иметь одну внутреннюю точку с зарядом  $-\frac{1}{2}$  и четыре точки на сторонах многоугольника: три точки с зарядом  $+\frac{1}{2}$  и одну точку с зарядом  $-\frac{1}{2}$ . Условимся считать, что каждый узел решётки несёт заряд либо  $+\frac{1}{2}$  либо  $-\frac{1}{2}$  и, в зависимости от того, какой проекции плоскости он принадлежит, это будет заряд либо I, либо Y.

Очевидно, что таким образом можно построить несколько различных моделей (Рис. 5). Забегая вперёд, скажем, что модели элементарных частиц несколько «стабилизируются» после того, как мы рассмотрим модели кварков и введём общее правило для построения полной модели элементарной частицы и кварков, из которых она состоит. Такую модель условно назовём тенью элементарной частицы на срез моделируемого изопространства.

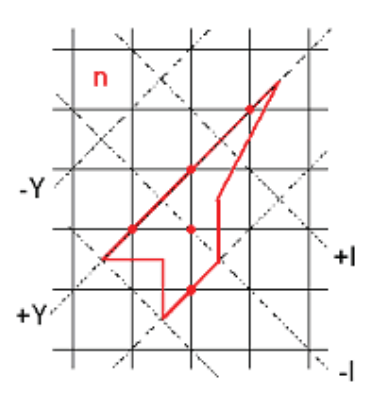

Рис. 5

Модель протона выглядит точно так же, за исключением того, что внутренняя точка в модели многоугольника протона должна носить заряд  $+\frac{1}{2}$ . Т. е. модель протона сдвинута относительно модели нейтрона на одну силовую плоскость вдоль плоскостей  $Y$ .

Построим модель ∑ гиперона

$$
\sum^-
$$
:  $I = -1$ ;  $B = 1$ ;  $S = -1$ .

В нашей модели «квантование» характеристик  $\Sigma$ <sup>-</sup> гиперона примет такой вид:

$$
I=-\frac{1}{2}-\frac{1}{2};\ \ B=+\frac{1}{2}+\frac{1}{2};\ \ S=-\frac{1}{2}-\frac{1}{2}.
$$

Т. е. многоугольник  $\Sigma^-$  имеет две внутренние точки и четыре точки на границе.

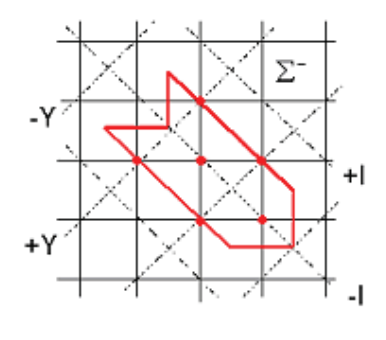

Рис. 6

Очевидно, что получить модель  $\Sigma^*$  гиперона можно сдвигом модели  $\Sigma$ - гиперона вдоль плоскостей  $Y$  на один силовой уровень (плоскость  $I$ ), так чтобы внутренние точки получили заряд  $+\frac{1}{2}$  каждая. Также совершенно очевидно, что данная модель не однозначна.

Модели двух следующих частиц  $\Sigma$ <sup>0</sup> гиперона и  $\Lambda$ <sup>0</sup> гиперона с точки зрения наших построений совершенно одинаковы, т. к. все характеристики *I*, *B*, *S* у этих частиц одинаковы:  $I=0$ ,  $B=1$ ,  $S=-1$ . Для нашей модели эти характеристики будут иметь такой вид:

$$
I = +\frac{1}{2} - \frac{1}{2}; \quad B = +\frac{1}{2} + \frac{1}{2}; \quad S = -\frac{1}{2} - \frac{1}{2}.
$$

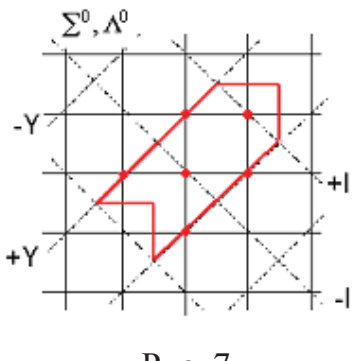

Рис. 7

Как видим, модели гиперонов Σ<sup>-</sup> и Σ<sup>+</sup> отличаются от моделей гиперонов  $\Sigma^0$  и  $\Lambda^0$  разворотом на 90 градусов.

В этом семействе барионов рассмотрим модели ещё двух гиперонов  $E^-$ и  $E^0$ . Они отличаются друг от друга только знаком заряда I. Для  $E^$ имеем:  $\Xi^-$ :  $I = -\frac{1}{2}$ ;  $B = 1$ ;  $S = -2$ . Для построения модели имеем такое представление:

$$
I = -\frac{1}{2}; \quad B = +\frac{1}{2} + \frac{1}{2}; \quad S = -\frac{1}{2} - \frac{1}{2} - \frac{1}{2} - \frac{1}{2}.
$$

Будем строить многоугольник, который имеет 6 точек на границе и одну точку внутри.

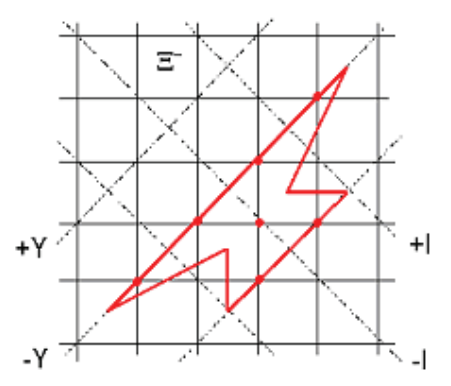

Рис. 8

Очевидно, что переход от модели гиперона Е к модели гиперона  $\Xi^0$  осуществляется сдвигом вдоль плоскостей  $Y$ , как и в предыдущих случаях.

Рассмотрим ещё одно семейство из 8-ми частиц, называемых мезонами и объединённых также в супермультиплет.

Построим модели первых двух мезонов  $K^0$  и  $K^+$ . Между собой, с нашей точки зрения, они различаются только знаком заряда I.

Для  $K^0$ :  $I = -\frac{1}{2}$ ;  $B = 0$ ;  $S = 1$ . Для построения модели запишем:

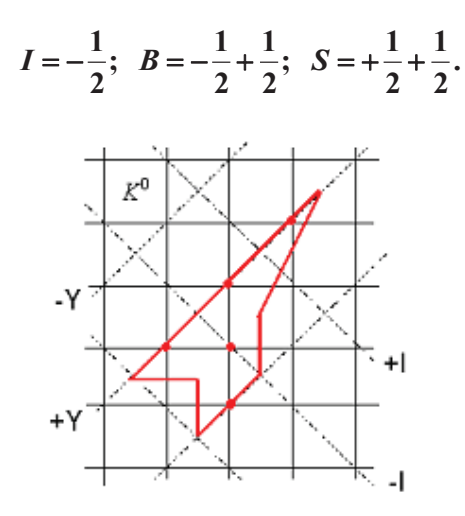

Рис. 9

Сдвинув модель  $K^0$  мезона на один силовой уровень вдоль плоскостей *Y*, получим модель  $K^+$  мезона. Заметим также, что модели  $K^0$ мезона и нейтрона *п* пока совершенно неразличимы, а также модели  $K^+$ мезона и протона р. Но мы помним, что представленные модели не единственны.

Рассмотрим модели  $\pi^-$  и  $\pi^+$  мезонов. Для  $\pi^-$ :  $I = -1$ ;  $B = 0$ ;  $S = 0$ , т. е. имеем такое представление для модели:

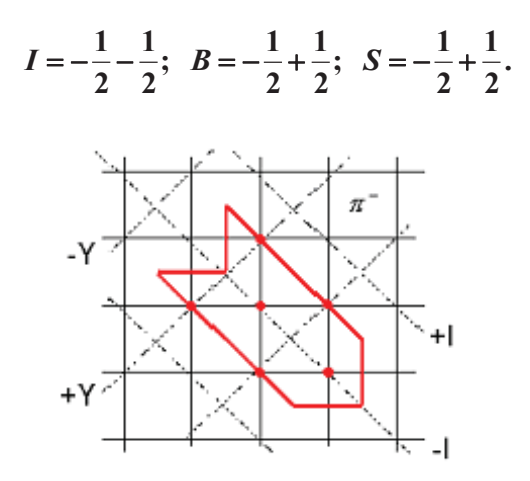

Рис. 10

Модель  $\pi^+$  мезона получается из модели  $\pi^-$  мезона традиционным сдвигом. Заметим, что модели  $\pi^-$  и  $\Sigma^-$  также пока неразличимы. Это можно сказать и о моделях частиц  $\pi$ <sup>+</sup> и  $\Sigma$ <sup>+</sup>.

Для мезонов  $\pi^0$  и  $\eta^0$  значения *I*, *B* и *S* одинаковы и равны:  $I = 0$ ;  $B = 0$ ;  $S = 0$ , t.e. nonvadem:

$$
I = +\frac{1}{2} - \frac{1}{2}; \quad B = +\frac{1}{2} - \frac{1}{2}; \quad S = +\frac{1}{2} - \frac{1}{2}.
$$

Не прибегая к построению, можно заключить, что модели этих мезонов можно представить так же, как и модели гиперонов  $\Sigma^0$  и  $\Lambda^0$  (Рис.  $(7)$ .

В этом супермультиплете нам осталось рассмотреть ещё две модели лля мезонов  $K^-$  и  $\overline{K}^0$ .

Для  $K^-$  имеем:  $I = -\frac{1}{2}$ ;  $B = 0$ ;  $S = -1$ . Для нашего моделирования получаем:

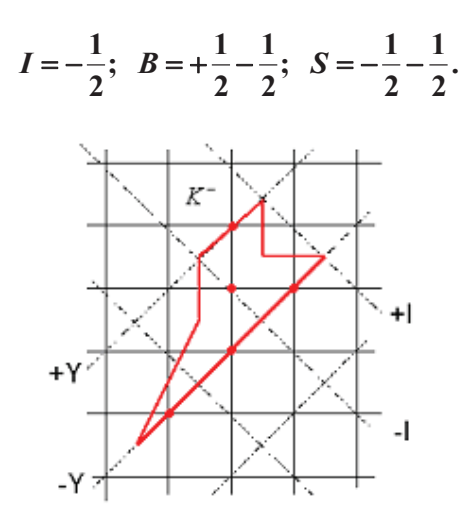

Рис. 11

Переход к модели  $\overline{K}^0$  мезона осуществляется опять же сдвигом влоль плоскостей  $Y$ .

Заметим, что  $K^-$  является античастицей  $K^+$  мезона. Чтобы перейти от одной модели к другой в этом случае, необходимо совершить сначала сдвиг вдоль плоскостей *Y* на один уровень, а затем произвести поворот вокруг внутренней точки многоугольника на 180 градусов.

Рассмотрим еще один супермультиплет, состоящий из 10-ти барионов, называемых резонансами.

Так же, как и в предыдущих случаях, будем рассматривать пары барионов, различающиеся для нас только знаком заряда I.

Первая такая пара барионов  $\Delta^ \mathbf{M}$  $\Delta^{++}$ . Для  $\Delta^-$  имеем:  $I = -\frac{3}{2}$ ;  $B = 1$ ;  $S = 0$ . Представление для модели имеет вид:

$$
I=-\frac{1}{2}-\frac{1}{2}-\frac{1}{2};\quad B=+\frac{1}{2}+\frac{1}{2};\quad S=+\frac{1}{2}-\frac{1}{2}.
$$

Т. е. мы имеем для построения модели три внутренних точки, принадлежащих отрицательным уровням, и четыре точки на границе. Три из них с положительным зарядом и одна с отрицательным. Таких моделей мы ещё не строили. Покажем один из возможных вариантов.

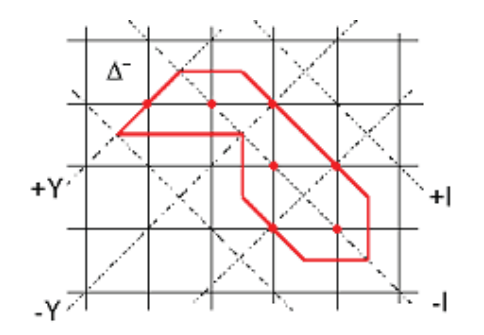

Рис. 12

Сдвинув эту модель на один уровень вдоль плоскостей У, получим модель бариона  $\Delta^{++}$ .

Рассмотрим вторую пару этого мультиплета:  $\Delta^0$  и  $\Delta^+$ . Для  $\Delta^0$ :

$$
I=-\frac{1}{2};\ \ B=1;\ \ S=0.
$$

Сразу можем сказать, что модель этого бариона внешне выглядит так же, как и модель нейтрона (Рис. 5). А модель бариона  $\Delta^*$  внешне совпадает с моделью протона.

Следующая пара барионов  $Y^*$  и  $Y^*$  имеет такие характеристики:

для 
$$
Y^*
$$
:  $I = -1$ ;  $B = 1$ ;  $S = -1$ ,  
для  $Y^*$ :  $I = +1$ ;  $B = 1$ ;  $S = -1$ .

Очевидно, что модели их будут идентичны моделям соответственно гиперонов  $\Sigma^-$  и  $\Sigma^+$ . Это же можно сказать и о моделях барионов  $Y^{*0}$ ,  $\Xi^{*-}$ и  $\Xi$ <sup>\*</sup> Их модели будут одинаковы с моделями гиперонов  $\Sigma$ <sup>°</sup>,  $\Xi$ <sup>-</sup>и  $\Xi$ <sup>°</sup> соответственно.

барион Осталось рассмотреть последний десятый этого супермультиплета - гиперон  $\Omega$ <sup>-</sup>. Для него имеем:

 $I=0$ ;  $B=1$ ;  $S=-3$ .

Получаем такие модельные характеристики:

$$
I = +\frac{1}{2} - \frac{1}{2}; \quad B = +\frac{1}{2} + \frac{1}{2}; \quad S = -\frac{1}{2} - \frac{1}{2} - \frac{1}{2} - \frac{1}{2} - \frac{1}{2} - \frac{1}{2}.
$$

Одна из возможных моделей для этого гиперона будет иметь такой вид:

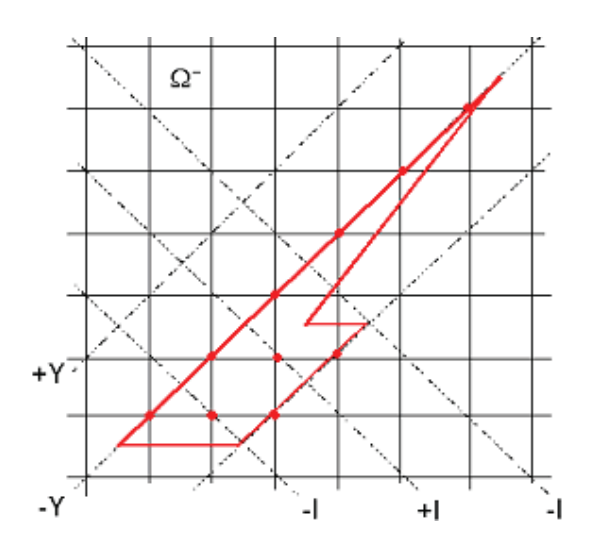

Рис. 13

#### 3. Моделирование характеристик кварков

Теперь приступим к моделированию кварков (мы рассмотрим моделирование только лёгких кварков: d, u и s). Заметим сразу, что барионный заряд кварков - дробное число и принимает значения  $\pm \frac{1}{3}$ . Значения проекций изотопического спина остаются в прежних пределах, т. е. наименьшая абсолютная величина I равна  $\frac{1}{2}$ . Общемасштабным наименьшим значением в данном случае является число  $\frac{1}{6}$ . Именно до этой величины мы и будем «квантовать» характеристики кварков  $I, B$  и  $S$ .

Рассмотрим пару кварков  $d$  и  $u$ , отличающихся знаком проекции изоспина. Для кварка *d* имеем такие значения характеристик:

$$
I=-\frac{1}{2};\ \ B=\frac{1}{3};\ \ S=0.
$$

Или в представлениях новой масштабной величины получаем:

$$
I = -\frac{1}{6} - \frac{1}{6} - \frac{1}{6}; \quad B = +\frac{1}{6} + \frac{1}{6}; \quad S = +\frac{1}{6} - \frac{1}{6}.
$$

Построим одну из возможных моделей кварка  $d$ , где будем иметь три и четыре внутренние точки точки на границе моделируемого многоугольника.

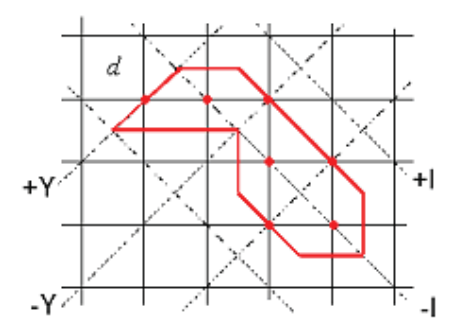

Рис. 14

Заметим, что модель кварка  $d$  подобна модели бариона  $\Delta^{\text{-}}$ . Но мы не должны забывать, что масштаб решётки кварков в три раза меньше масштаба решётки элементарных частиц, т. к. в первом случае масштабное число  $\frac{1}{6}$ , а во втором -  $\frac{1}{2}$ .

Сдвинув вдоль плоскостей *Y* модель кварка *d* на один силовой уровень, получим модель кварка  $u$ .

Рассмотрим кварк s.

$$
s: \quad I=0; \ \ B=\frac{1}{3}; \ \ S=-1.
$$

В модельно-масштабных величинах имеем:

$$
I = +\frac{1}{6} - \frac{1}{6}; \quad B = +\frac{1}{6} + \frac{1}{6}; \quad S = -\frac{1}{6} - \frac{1}{6} - \frac{1}{6} - \frac{1}{6} - \frac{1}{6} - \frac{1}{6}.
$$

Можем построить такую модель.

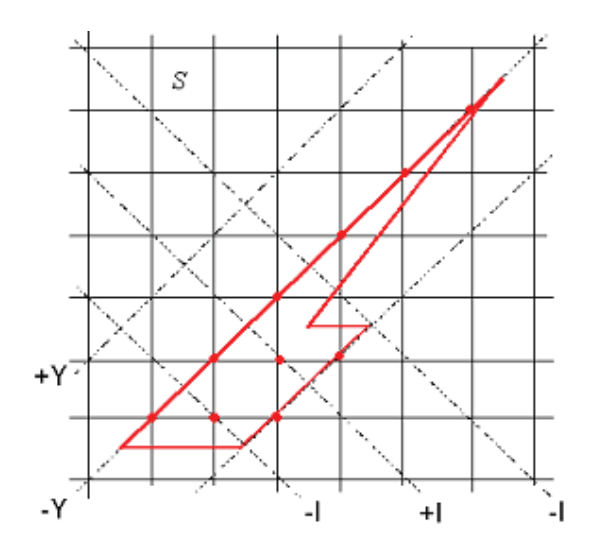

Рис. 15

Заметим, что модель кварка с подобна модели гиперона  $\Omega$ .

Рассмотрим модели оставшихся трёх антикварков. Начнём с рассмотрения модели антикварка

$$
S:
$$
  $I = 0;$   $B = -\frac{1}{3}; S = 1.$ 

В величинах для моделирования это выглядит так:

$$
I = +\frac{1}{6} - \frac{1}{6}; \quad B = -\frac{1}{6} - \frac{1}{6}; \quad S = +\frac{1}{6} + \frac{1}{6} + \frac{1}{6} + \frac{1}{6} + \frac{1}{6} + \frac{1}{6}
$$

Т. к. модели кварка *s* и антикварка *s* имеют по две разнозарядные внутренние точки, то, повернув модель *s* кварка на 180 градусов вокруг

одной из его внутренних точек, мы получим модель антикварка *s* . Рассмотрим антикварк  $\bar{d}$ .

$$
\overline{d}
$$
:  $I = \frac{1}{2}$ ;  $B = -\frac{1}{3}$ ;  $S = 0$ .

Для моделирования получаем:

$$
I = +\frac{1}{6} + \frac{1}{6} + \frac{1}{6}; \quad B = -\frac{1}{6} - \frac{1}{6}; \quad S = +\frac{1}{6} - \frac{1}{6}.
$$

Т. о., чтобы перейти от модели кварка *d* к модели антикварка *d* , необходимо выполнить композицию преобразований: поворот на 180 градусов вокруг внутренней точки и сдвиг вдоль плоскостей *Y* на один силовой уровень. Аналогично осуществляются взаимные переходы от модели к модели для кварка *u* и атикварка *u* .

### 4. Построение общей модели

Теперь переходим к самой интересной части нашего моделирования, а именно, к объединению двух моделей: элементарных частиц и кварков в единое целое.

Самое главное здесь – это то, что наши целочисленные решётки со своими силовыми линиями «безболезненно» накладываются друг на друга. словами, уменьшив масштаб решётки, которой Другими на моделировались элементарные частицы, втрое, мы получим решётку для моделирования кварков.

Из теории элеменнтарных частиц известно, что свободных кварков не существует (по крайней мере их никто ещё не обнаружил). Поэтому мы ставим для нашего моделирования задачу построить модель элементарной частицы таким образом, чтобы на её площади можно было разместить соответствующие для этой частицы модели кварков. Причём таким образом, чтобы модели кварков друг друга не перекрывали и не высовывались за границы моделей элементарных частиц. Однако, мы допускаем, что касание моделей кварков сторонами или вершинами возможно. Во всяком случае, это не нарушает самих моделей кварков.

На первый взгляд кажется, что задача очень проста, но мы убедимся сейчас, что это далеко не так.

Чтобы не возникало противоречия с удвоением всех характеристик О, I, У элементарной частицы при объединении двух моделей (эл. частицы и кварков), будем считать, что первый этап нашего моделирования определяет лишь подходящую форму (контур) элементарной частицы, а все зарядные характеристики, т. е.  $Q$ ,  $I$ ,  $Y$  вносят в модель данной частицы её кварки.

Начнём с самых простых моделей  $\Omega$  гиперона и  $\Delta$  бариона, т. к. модели этих частиц и модели кварков, их «населяющих», подобны. Для  $\Omega$ можно построить такую модель (помним, что  $\Omega$ <sup>-</sup> состоит из трёх кварков  $S$ .

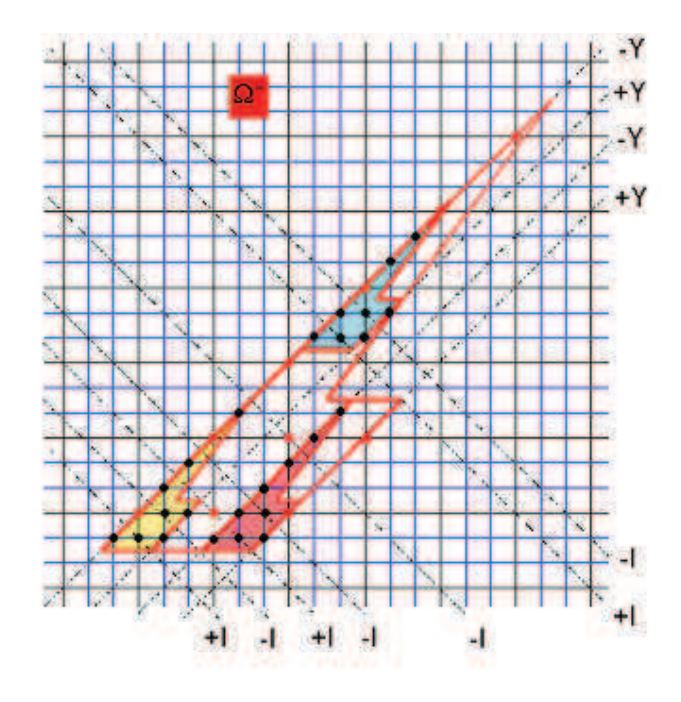

Рис. 16

Как видим из Рис. 16, такая модель возможна. Здесь не нарушен ни один силовой уровень. Кроме этого надо заметить, что это не единственная модель гиперона с его кварками. Не нарушая хромодинамики, мы раскрасим наши кварки в соответствующие цвета. Красными точками показаны узлы решётки, соответствущие модели, представленной на Рис. 13, а чёрные - соответствуют модели кварка – Рис. 15. Если красные точки совпадают с чёрными, то мы оставляем их в красном цвете. Напомним, что величины зарядовых характеристик элементарной частицы определяются суммой соответствующих характеристик её кварков.

Не вызывает затруднений и построение модели  $\Delta^-$  бариона, который состоит из трёх кварков *d*.

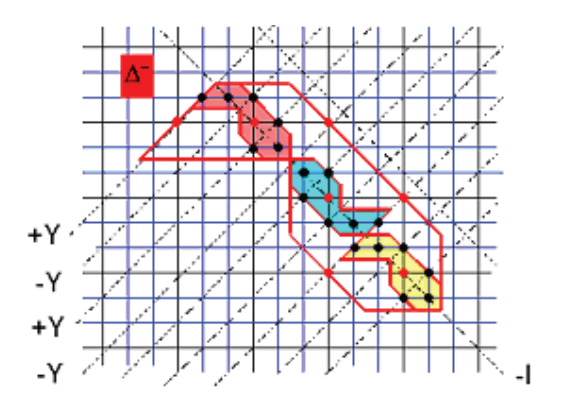

Рис. 17

Заметим, что это не единственное построение модели бариона  $\Delta^{-}$ . Можно изменить внешнюю модель элементарной частицы и соответственно настраивать под неё модели входящих в неё кварков.

Сдвигая данную модель вдоль плоскостей *Y* на один силовой уровень, получаем модель бариона  $\Delta^{++}$ , который содержет три кварка  $\boldsymbol{u}$ .

Далее будем рассматривать модели элементарных частиц, идя в обратном порядке к началу нашего исследования.

На Рис. 11 была представлена модель  $K^-$  мезона. Этот мезон состоит из кварка *s* и антикварка *u* .

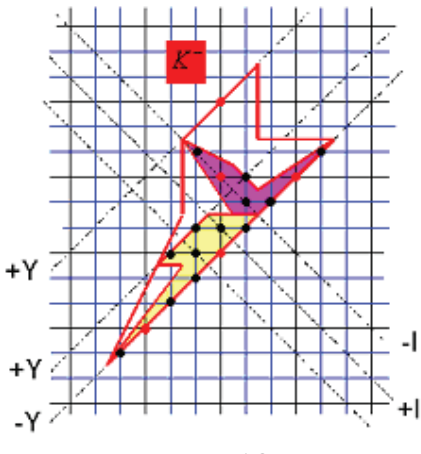

Рис. 18

В соответствии с правилами хромодинамики, цвет частицы должен быть нейтральным, поэтому, если у нас кварк *s* имеет жёлтый цвет, то антикварк *u* должен иметь цвет фиолетовый.

Мы думаем, что построение моделей мезонов  $K^+$ , а также  $K^0$  и  $\overline{K}^0$ не вызывает затруднений.

Рассмотрим модель  $\pi^-$  мезона (Рис.10). Он состоит из кварка *d* и антикварка *u* .

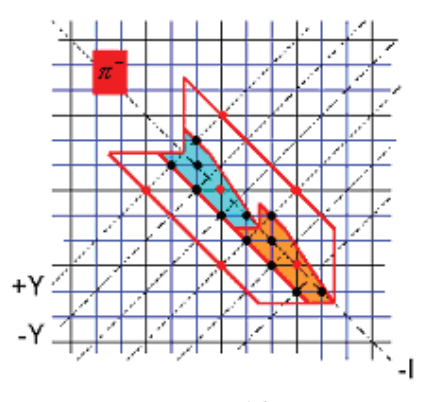

Рис. 19

В данной модели кварк *d* имеет синий цвет, следовательно антикварк *u* должен иметь цвет оранжевый.

Согласно теории хромодинамики, каждый из кварков может принимать три различных цвета: синий, красный, жёлтый. Тогда антикварки будут иметь цвета: оранжевый, зелёный, фиолетовый соответственно. Мы не должны также забывать, что на Pис. 19 показана всего лишь одна из возможных моделей.

Аналогично строится и модель  $\pi^+$  мезона.

Рассмотрим модель  $\pi^0$  мезона. Мы говорили, что внешняя его модель (оболочка) схожа с моделью  $\Sigma^0$  гиперона (Рис.7).  $\pi^0$  мезон может состоять из любого кварка и антикварка, точно также, как и мезон  $\eta^0$ . Покажем модель **<sup>0</sup>** <sup>p</sup> мезона, состоящего из *d* и *d* кварков.

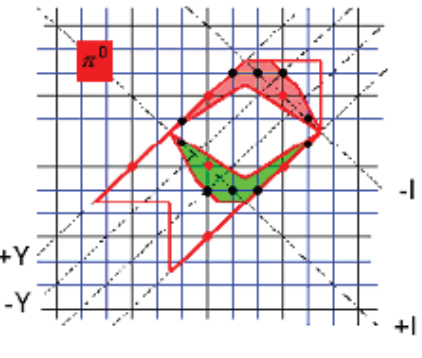

Рис. 20

Не трудно будет построить и модель  $\eta^0$  мезона, состоящего из *s* и *s* кварков. Модели могут различаться и внешним видом, и внутренним расположением кварков, а также и внешним видом моделей самих кварков. Рассмотрим модель  $E^-$  гиперона (Рис. 8). Этот гиперон состоит из двух кварков *s* и одного кварка *d*. Здесь кварки *s* имеют синий и красный цвета, а кварк *d*- жёлтый.

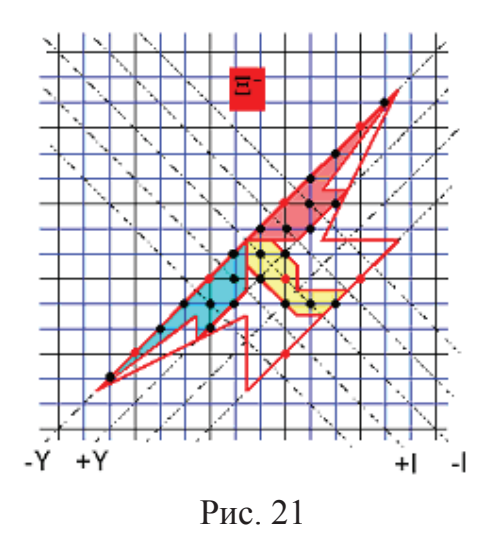

Ранее мы упоминали, что внешне модель  $E^-$  гиперона схожа с моделью частицы  $\Xi^*$  бариона, относящегося к группе резонансов. Такой барион состоит также из двух *s* кварков и одного кварка *d*. Покажем возможную его модель, отличную от модели, показанной на Рис. 21.

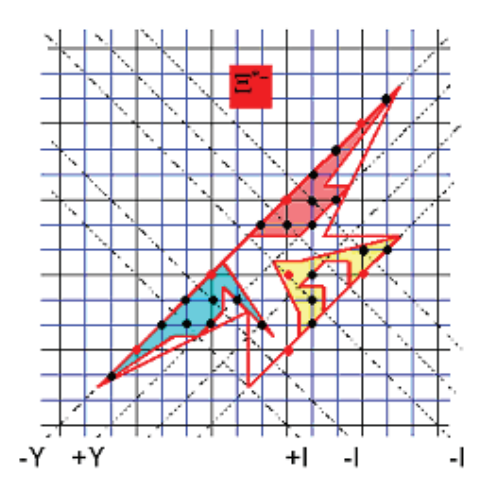

Рис. 22

Аналогично строятся модели частиц  $\mathbf{E}^{\mathbf{0}}$  и $\mathbf{E}^{*0}$ . А можно эти модели получить, используя сдвиг соответствующих моделей частиц  $\Xi^-$  и  $\Xi^*$ .

Теперь рассмотрим модели частиц Σ<sup>°</sup> и Λ<sup>°</sup> гиперонов. Внешний вид модели представлен на Рис. 7. Несмотря на то, что это разные частицы, состоят они каждая из трёх одинаковых кварков: *d, u* и *s*.

Покажем возможные модели этих частиц, а также частицы резонанса  $\boldsymbol{V}^{*0}$  .

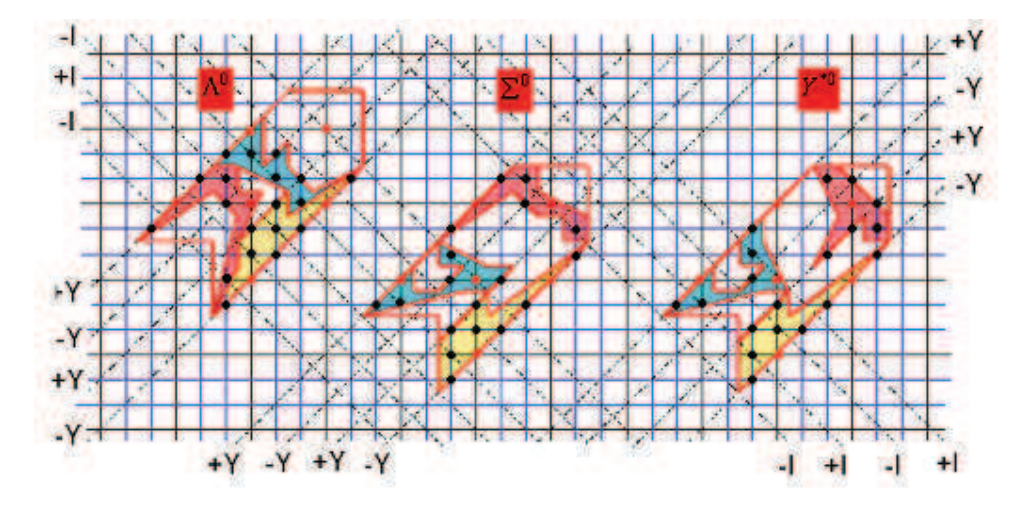

Рис. 23

На Рис. 23 кварк *d* показан красным цветом, кварк *u* - синим, а кварк *s* - жёлтым.

*Заметим такую особенность нашего моделирования. Если модели частиц двигать вдоль плоскостей Y, то кварки d и u будут всё время меняться местами, в то время как кварк s будет оставаться стабильным.*

Рассмотрим очередную частицу  $\Sigma$  гиперон. Она состоит из двух кварков *d* и одного кварка *s*. Внешняя часть модели  $\Sigma$  гиперона показана на Рис. 6. Сразу скажем, что в модель, показанную на Рис. 6, эти три кварка упаковать нам не удалось, поэтому мы изменили «оболочку» модели.

Также покажем одну из возможных моделей и бариона **\***- *Y* .

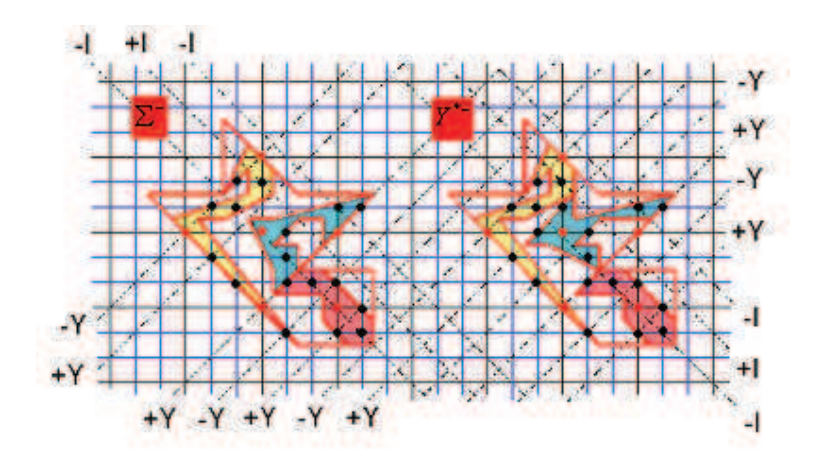

Рис. 24

На данных моделях кварк *s* - жёлтый, а кварки *d* - синий и красный. Очевидно, что смещаясь вдоль плоскостей *Y* на один уровень, мы получим модели гиперонов  $\Sigma^+$  и  $Y^*$ . Можно построить, например, модель гиперона  $\Sigma$ <sup>-</sup>, где кварки *d* совершенно не имеют точек касания.

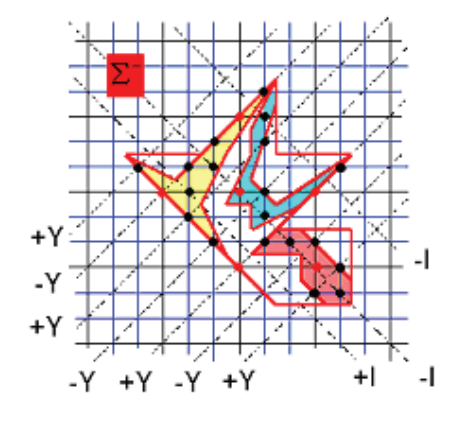

Рис. 25

Теперь приступим к последней части нашего исследования – моделированию нейтрона и протона. Как известно, нейтрон состоит из трёх кварков: два *d* кварка и один *u* кварк. Соответственно, протон имеет два *u* кварка и один *d* . Заметим, что поиск модели нейтрона доставил нам немало хлопот, но в конечном итоге такая модель была построена. В ту «оболочку» нейтрона, что показана на Рис. 5 «упаковать» данные три кварка просто невозможно. Нам удалось построить модель нейтрона и модели кварков, удовлетворяющие всем необходимым условиям.

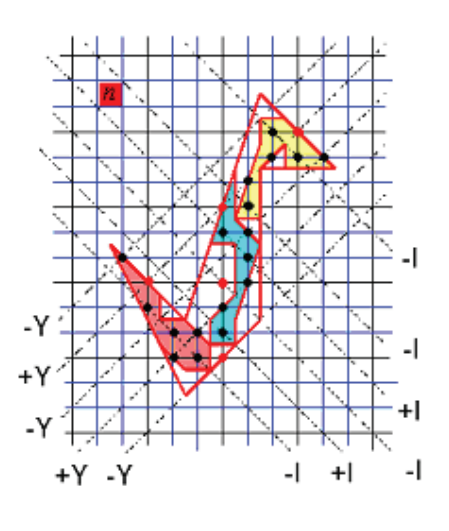

Рис. 26

В модели нейтрона кварк *u* показан синим, а кварки *d* - красным и жёлтым. Традиционным сдвигом получаем модель протона. Как видим из Рис. 26, кварк *u* как бы зажат между кварками *d* . В модели протона, естественно, будет обратная картина.

Мы помним, что среди частиц резонансов существует  $\Delta^0$  барион, который по всем модельным характеристикам совпадает с нейтроном. Поэтому нам необходимо построить модель, отличную от той, которая показана на Рис. 26, но отвечающую всем необходимым требованиям нашего моделирования и теории.

Барион  $\Delta^0$  состоит также из двух кварков *d* и одного кварка *u*. Такая модель существует.

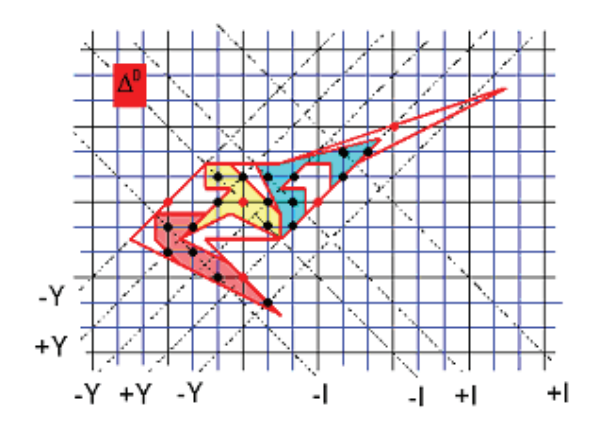

Рис. 27

Здесь кварки *d* имеют жёлтый и красный цвет, а кварк *u* - синий.

Можно пофантазировать и предположить, что одинаковые кварки, как и одноимённые электрические заряды, отталкиваются, например, кварки *d* и *d* (или *u* и *u*), а разноимённые – притягиваются. Тогда модель нейтрона будет устойчивее модели  $\Delta^0$  бариона. А если предположить, что связка *u* - *d* - *u* крепче чем *d* - *u* - *d* связка, то протон окажется более жизнестойким, чем нейтрон. Кварк *s* можно считать нейтральным по отношению к другим кваркам и себе подобным.

Глядя на полученные общие модели элементарных частиц и кварков замечаем, что внутри контура многогранника остаются ещё свободные места. Что же это такое? Но оказывается, все адроны кроме кварков «населяют» ещё и глюоны – частицы, которые склеивают кварки между собой. Поэтому можем считать, что свободные места в наших моделях – это и есть модели глюонов.

 Mы решили ввести некую модельную характеристику элементарных частиц. Мы назвали её плотностью элементарной частицы. Вычисляется такая плотность по следующей формуле:

$$
J_t = \frac{\sum S_k}{S_t},\tag{4}
$$

где  $\sum S_k$  - суммарная площадь моделей кварков, входящих в данную модель элементарной частицы, а  $S_t$  - площадь модели самой частицы.

Для вычисления плотности J,, теперь уже на самых законных математических основаниях, будем использовать формулу (2).

Определим площади моделей кварков.

 $\ddot{\phantom{a}}$ 

$$
S_d = S_U = 3 + \frac{4}{2} = 5;
$$
  $S_s = 2 + \frac{8}{2} = 6.$ 

Очевидно, что площадь модели антикварка равна площади модели соответствующего кварка. Вычислим плотности построенных моделей элементарных частиц.

$$
J_{\Omega^-} = \frac{3S_s}{S_{\Omega^-}} = \frac{3.6}{9(2+\frac{8}{2})} = 0,333...
$$

Появление коэффициента 9 при вычислении площади  $S_{\Omega^{-}}$ объясняется тем, что решётка для моделирования элементарных частиц в три раза крупнее решётки для моделирования кварков.

$$
S_{\Delta^-} = 9\left(3 + \frac{4}{2}\right) = 45; \t J_{\Delta^-} = \frac{3S_d}{45} = 0,333...
$$
  
\n
$$
S_{K^-} = 9\left(1 + \frac{4}{2}\right) = 27; \t J_{K^-} = \frac{S_s + S_{\overline{U}}}{27} = 0,407...
$$
  
\n
$$
S_{\pi^-} = 9\left(2 + \frac{4}{2}\right) = 36; \t J_{\pi^-} = \frac{S_d + S_{\overline{U}}}{36} = 0,277...
$$
  
\n
$$
S_{\pi^0} = S_{\eta^0} = S_{\pi^-} = 36; \t J_{\eta^0} = \frac{S_s + S_{\overline{S}}}{36} = 0,333...
$$
  
\n
$$
S_{\Xi^-} = 9\left(1 + \frac{6}{2}\right) = 36; \t J_{\Xi^-} = \frac{2S_s + S_d}{36} = 0,472...
$$
  
\n
$$
S_{\Lambda^0} = S_{\Sigma^0} = 9\left(2 + \frac{4}{2}\right) = 36; \t J_{\Sigma^0} = \frac{S_s + S_d + S_U}{36} = 0,444...
$$
  
\n
$$
S_{\Sigma^-} = S_{\Sigma^0}; \t J_{\Sigma^-} = J_{\Sigma^0};
$$

$$
S_n = S_{\Delta^0} = 9\left(1 + \frac{4}{2}\right) = 27 \qquad J_n = J_{\Delta^0} \frac{2S_d + S_U}{27} = 0,555...
$$

Может возникнуть вопрос, что же представляет собой свободное пространство внутри модели элементарной частицы? Ведь модели кварков не плотно прилегают друг к другу. Современная физика элементарных частиц помогает ответить на этот вопрос [10]. Свободное пространство в модели может говорить о существовании глюона - элементарной частицы, которая осуществляет связь кварков. Вот если бы этого пространства не было, то возникал бы другой вопрос: почему в модели элементарной частицы отсутствует модель глюона?

И в качестве последнего замечания отметим, что подобный процесс моделирования, как нам кажется, возможно осуществить при помощи компьютера. Это позволило бы отыскать все возможные «кварковые упаковки» и разновидности моделей элементарных частиц. А может быть, позволило бы и смоделировать реакции взаимных превращений и распадов элементарных частиц.

#### 5. Характеристическое уравнение

Как уже отмечалось выше, формула моделирования (2) и формула Пика (3) – это разные формулы, хотя и очень похожие внешне.

Напомним, для вычисления площади многоугольника, вершины которого расположены точно в междоузлиях целочисленной решётки мы пользуемся формулой (5) (эту же формулу мы используем для моделирования эл. частиц и кварков). Точки междоузлий, в данном случае, находятся на пересечении диагоналей квадратиков целочисленной решётки.

$$
F = B + \frac{\Gamma}{2},\tag{5}
$$

здесь В - число узлов целочисленной решётки, расположенных внутри данного многоугольника, а Г - число узлов, расположенных на границе данного многоугольника (Рис. 28).

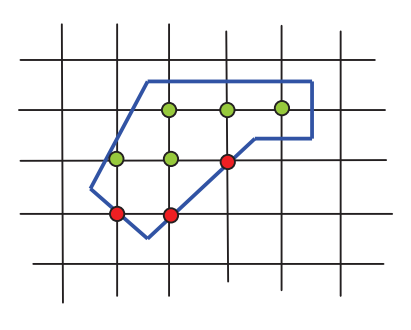

Рис. 28

В данном примере **В** равно 5,  $\Gamma$  равно 3, по формуле (5) получаем  $F =$ 6,5 квадратных единиц целочисленной решётки. Не трудно убедиться, разбив данный многоугольник на составляющие его прямоугольники и прямоугольные тругольники, что это действительно так.

Можно предположить, что формула (5) - это всего лишь частный случай известной формулы Пика (6) для вычисления площади многоугольника, вершины которого расположены в узлах целочисленной решётки (Рис. 29).

$$
F = B^* + \frac{\Gamma^*}{2} - 1 \tag{6}
$$

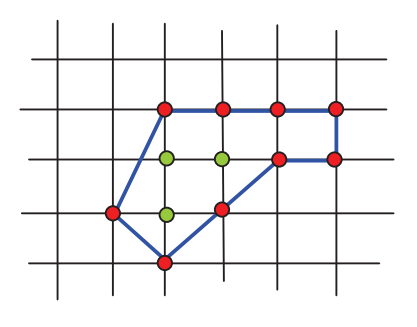

Рис. 29

Очевидно, что **B** и  $B^*$  и  $\Gamma$  и  $\Gamma^*$ , для формул (5) и (6) не могут быть одновременно равны друг другу.

Многоугольник, показанный на Рис. 29, можно получить из многоугольника, показанного на Рис. 28, элементарным смещением на любой из векторов  $\left(\frac{\pm \frac{1}{2}}{\pm \frac{1}{2}}\right)$ , причём, знаки перед коэффициентами смещения

здесь несогласованы.

Теперь, чтобы вычислить площадь этого многоугольника, надо воспользоваться формулой (6). Здесь  $B^* = 3$ ,  $\Gamma^* = 9$  (Рис. 29). Очевидно, получаем тот же результат:  $F = 6, 5$ .

В течение 20-ти последних лет автор, время от времени, возвращался пытаясь найти зависимость ЭТИМ формулам, ИЛИ формулу  $\rm K$ преобразования для величин В и В<sup>\*</sup> и Г и Г<sup>\*</sup>. В итоге мы сделали вывод, что это совершенно разные формулы, хотя и очень похожие. Мы не приводим здесь доказательства этих формул, а заинтересованного читателя отсылаем к соответствующей литературе [3].

Теперь попытаемся взглянуть на эти формулы глазами физика. Мы имеем некую (первозданную) решётку, в узлах которой сосредоточена какая-то «метаэнергия» (узлы решётки). С точки зрения физики площадь многоугольника можно рассматривать, как энергию, которая в нём содержется. Как только мы строим на этой решётке какой-то многоугольник, вершины которого расположены в междоузлиях (или в узлах) нашей решётки, «метаэнергия» решётки превращается для нашего многоугольника в два вида конкретной энергии: энергия формы -  $E_a = \Gamma$ (можно сказать, что это аналог кинетической энергии) и энергия содержания -  $E_c = B$  (аналог потенциальной энергии). Тогда единицу в формуле (6) надо представлять, как единицу «метаэнергии» решётки:  $e_{0}$ . И формулы (5) и (6) можно переписать следующим образом.

$$
E = E_c + \frac{E_{\phi}}{2},\tag{7}
$$

$$
E = E_c^* + \frac{E_{\phi}^*}{2} - e_0.
$$
 (8)

Введём обозначения:  $\Delta E_c = E_c^* - E_c$ ,  $\Delta E_{\phi} = E_{\phi}^* - E_{\phi}$ . Тогда из формул (7) и (8) получаем такое выражение:

$$
e_0 = \Delta E_c + \frac{\Delta E_{\phi}}{2} \tag{9}
$$

Формула (9) показывает связь единицы «метаэнергии» решётки с энергией формы и содержания.

Если между величинами формул (5) и (6) (или (7) и (8)) существует полная неопределённость, то зависимость между величинами  $\Delta E_c$  и  $\Delta E_a$ всё-таки установить удаётся.  $\Delta E_c$  принимает значения  $\{0, -1, -2, -3, ..., -n\}$ , в соответствии с чем, величина  $\frac{\Delta E_{\phi}}{2}$  принимает значения: {1, 2, 3, ..., n + 1}. Откуда можно записать:  $\frac{\Delta E_c \cdot \Delta E_{\phi}}{2} = -n \cdot (n+1)$ . Чтобы не путать числа *n* с числами натурального ряда, перепишем полученную формулу, в виде:  $\frac{\Delta E_c \cdot \Delta E_{\phi}}{2}$  = -k·(k+1), здесь k пробегает значения {0,1,2,3,...,n}. Используя последнее выражение и формулу (9), можно составить квадратное уравнение «энергетического» состояния многоугольника. Назовём его характеристическим уравнением многоугольника, расвположенного на целочисленной решётке.

$$
E^2 - e_0 E - k \cdot (k+1) = 0.
$$
 (10)

Корнями уравнения (10) будут величины  $\Delta E_c$  и  $\frac{\Delta E_{\phi}}{2}$ , а сомо уравнение (10) напрямую зависит от значения чисел натурального ряда, дополненного нулём.

Немного отвлечёмся и поговорим о том, как выводятся (создаются) фундаментальные уравнения физических теорий.

Во-первых, фундаментальные уравнения являются обобщением формул, полученных в результате проводимых физических экспериментов (например уравнения Лагранжа, Максвелла, ...).

Во-вторых, на основе чисто теоретических исследований (например уравнения Эйнштейна).

В-третьих, на основе уже имеющегося решения в виде математической формулы.

Рассмотрим более подробно последний случай.

В своё время Эрвин Шрёдингер строил своё уравнение (фундаментальное уравнение квантовой механики) отталкиваясь от формулы де Бройля для плоской волны. Эта формула была взята Шрёдингером в качестве решения уравнения, которое он задался построить. И построил. Как известно, это дифференциальное уравнение второго порядка. В общем виде такие уравнения можно записать:

$$
\frac{d^2f}{dx^2} + a\frac{df}{dx} + bf = 0\tag{11}
$$

существует  $\mathbf{B}$ математике метод ДЛЯ решения таких дифференциальных уравнений.

Сначала решается характеристическое уравнение в виде квадратного уравнения  $k^2 + ak + b = 0$ , а затем, на основе полученных решений, находятся решения уравнения (11).

А теперь пофантазируем и представим, что уравнение (10) является неким характеристическим уравнением для какого-то дифференциального уравнения, описывающего некое физическое явление. Тогда можем записать:

$$
\frac{d^2\xi}{dx^2} - e_0 \frac{d\xi}{dx} - k(k+1) \cdot \xi = 0.
$$
 (12)

Уравнение Шрёдингера для водородоподобного (простейшего) атома имеет вид (см. ([8], стр. 197)):

$$
\frac{d^2u}{dr^2} - 2\beta \frac{du}{dr} + \left[ \frac{q}{r} - \frac{l(l+1)}{r^2} \right] \cdot u = 0 \tag{13}
$$

В уравнении (13) параметр  $l$  – является вторым (после главного квантового числа) кантовым числом (его называют орбитальным) и пробегает точно такие же значения, что и параметр  $k$  в уравнении (12).

Внешняя схожесть уравнений (12) и (13), по большому счёту, ни о чём не говорит, но, не обуздывая нашу физико-математическую фантазию, можно предположить, что вышеизложенное моделирование характеристик элементарных частиц и кварков, может быть, и несёт в себе некоторое рациональное зерно для физической науки.

### **6. Вытягивание**

В первых частях нашего исследования мы не раз подчёркивали, что показанные модели характеристик элементарных частиц и кварков не однозначны. Характеристики одной и той же частицы можно представить в виде многоугольника, вообще говоря, бесконечным множеством способов. Сейчас мы покажем одно, интересное на наш взгляд, свойство многоугольников, вершины которых расположенны в междоузлиях (узлах) целочисленной решётки. Назовём это свойство вытягиванием многоугольника.

Рассмотрим многоугольник, вершины которого расположены точно в междоузлиях целочисленной решётки (Рис. 30).

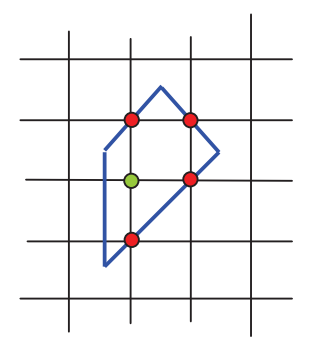

Рис. 30

Перестроим данный многоугольник следующим образом (Рис. 31).

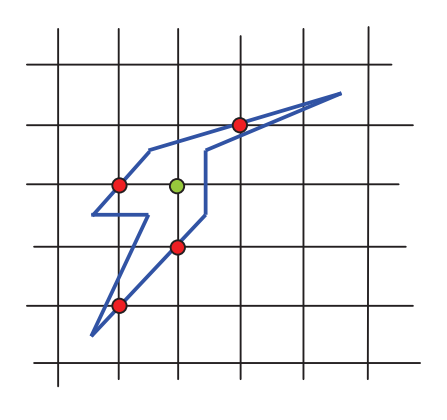

Рис. 31

По тому, какую площадь занимает многоугольник на Рис. 31 по сравнению с многоугольником на Рис. 30, можно судить о вытягивании. При этом ни энергия формы, ни энергия содержания не изменились. Но продолжим наше вытягивание (Рис. 32).

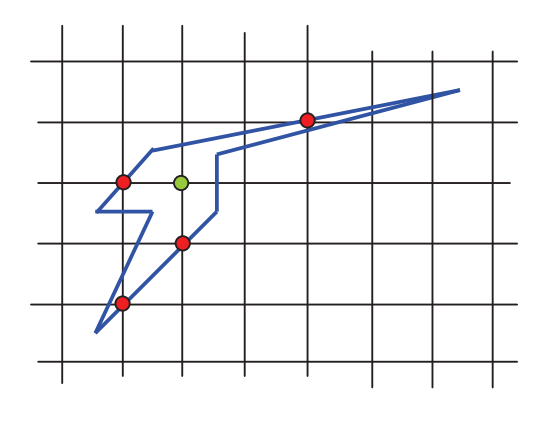

Рис. 32

Очевидно, что продолжая этот процесс, можно вытянуть наш многоугольник на любое желаемое расстояние, не нарушая энергию формы и энергию содержания. Кроме того, мы можем его ещё и переориентировать, при этом оставляя неподвижной, например, нижнюю левую вершину нашего многоугольника (Рис. 33).

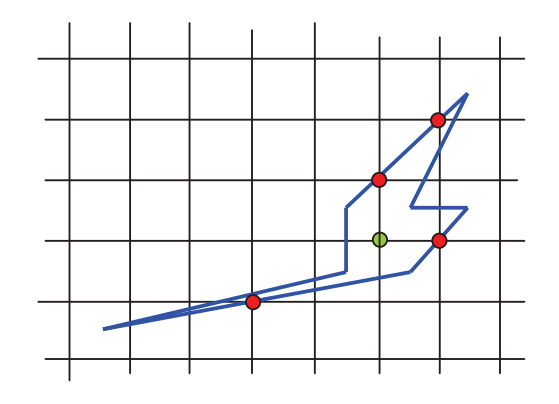

Рис. 33

Ясно, что такое вытягивание не однозначно. Читатель сам может в этом убедиться, выполнив несколько построений многоугольников на целочисленной решётке. При этом необходимо следить, чтобы число узлов, расположенных на границе многоугольника, и число узлов, расположенных внутри многоугольника, всегда оставалось постоянным.

*На наш взгляд это свойство может быть наглядной иллюстрацией двойственного понятия: частица – волна. Многоугольник (частица) может быть «стянут» компактно на целочисленной решётке, а может быть и «размазан» до бесконечности.*

31

## 7. Квантование

Классическое понятие квантования связано со строением атома. Мы делаем предположение, что квантование - это фундаментальное явление природы, которое распространяется и на элементарные частицы и кварки.

Всмпомним аксиому, на основании которой строилось наше моделирование. Величины *I* и *Y*=B+S мы представляли в виде суммы дробей, каждая из которых равна либо  $\pm \frac{1}{2}$  в случае элементарных частиц,

либо  $\pm \frac{1}{6}$  в случае кварков. При этом упоминали термин «квантование».

Возвращаясь к внешнему сходству уравнений (12) и (13) можно ввести понятие «квантование» на модельном уровне по аналогии с квантованием в квантовой механике. Тогда одним из модельных квантовых чисел можно назвать параметр  $k$  уравнения (12). Кстати, параметр *k* пробегает точно такие же значения, как и орбитальное квантовое число *l*. Напомним, что число *k* получается из выражения

$$
-\frac{\Delta E_c \cdot \Delta E_{\phi}}{2} = k \cdot (k+1). \tag{14}
$$

Число к будем называть главным модельным квантовым числом. Т. о., главное квантовое число нашего моделирования отвечает за энергию формы и содержания элементарной частицы (кварка). Естественно определить ещё два квантовых числа. Сделаем это на примере модели нейтрона. Помним, что для нейтрона  $I = -\frac{1}{2}$ ;  $Y = \left(+\frac{1}{2} + \frac{1}{2}\right) + \left(+\frac{1}{2} - \frac{1}{2}\right)$ . И мы будем говорить, что для проекции изоспина нейтрона наименьшее квантовое число равно  $i = 1(0, 1)$ . Это значит, что значение изоспина равно одной дроби со знаком минус. Квантовое число *і* будем называть внешним квантовым числом. Аналогично вводим и внутреннее квантовое число у. Для нейтрона первое внутреннее квантовое число равно  $y = 4(3, 1)$ . Т. е. значение гиперзаряда складывается из суммы четырёх дробей: трёх со знаком плюс и одной со знаком минус, о чём говорят числа в скобках. Вторым изотопическим, внутренним квантовым число для нейтрона будет число  $i = 3(1, 2)$ , т. к.  $I = -\frac{1}{2} - \frac{1}{2} + \frac{1}{2}$ . В этом случае внешний вид модели обязательно изменится, т. к. изменится число внутренних точек модельного многоугольника, но характеристики нейтрона останутся прежними. Будем говорить, что нейтрон перешёл в новое энергетическое состояние.

Развивая нашу фантазию в этом направлении и приравнивая коэффициенты при функциях  $\xi$  и **и**, и коэффициенты при их производных

 $\frac{d\xi}{dx}$  и  $\frac{du}{dr}$  получаем условия перехода уравнения (12) в уравнение Щрёдингера (13), описывающее состояние водородоподобного (простейщего) атома. Т. е. получаем систему уравнений:

$$
\begin{cases}\ne_0 = 2 \cdot \beta \\
k(k+1) = \frac{l(l+1)}{r^2} - \frac{q}{r}\n\end{cases}
$$
\n(15)

3HaA, 4TO 
$$
\beta = \sqrt{-\frac{2mE}{\hbar^2}}
$$
  $u$   $q = \frac{2mZe^2}{\hbar^2}$  ([8], CTP. 196) 4MeeM:  
\n $\beta^2 = \frac{e_0^2}{4} = -\frac{2mE}{\hbar^2}$ , OTKYJA:  $\frac{2m}{\hbar^2} = -\frac{e_0^2}{4E}$  4JIH

$$
E = -\frac{e_0^2 \cdot \hbar^2}{8m},\qquad(16)
$$

где  $E$  – энергия атома,  $m$  - релетявистская масса электрона.

С другой стороны  $\frac{\hbar^2}{2m} = \frac{Ze^2}{q}$ . Тогда  $\frac{Ze^2}{q} = -\frac{4E}{e_0^2}$ . Из второго уравнения системы (14) имеем выражение для  $q$ :

$$
q = \frac{1}{r} [l(l+1) - r^2 k(k+1)]
$$

Исчключая q из последних двух выражений, получаем:

$$
\frac{Ze^2e_0^2}{4E} = -\frac{1}{r}\big[l(l+1) - r^2k(k+1)\big],\tag{17}
$$

здусь Ze - заряд ядра, e - заряд электрона, Z - число протонов в ядре,  $e_0$  по сути построения моделей - это квант энергии моделируемого пространства характеристик элементарных частиц и кварков.

Вряд ли за всей этой математической фантазией есть хоть какой-то физический смысл. Но об этом могут судить только физики. Кстати сказать, французский физик Гастон Казанова [9] показал, что формула Гелл-Манна и Нишиджимы (1), на основе которой строилось это геометрическое моделирование, не противоречит теории лептонов. Мы отметили это потому, что уравнение (13) описывает состояние простейшего лептонно-барионного атома (атом водорода: один електрон, один протон, для каждого из которых справедлива формула (1) и формула (10)). В свете этого, можно говорить о возможности подобного моделирования и для атомов.

#### 8. Вместо заключения

Как мы уже говорили ранее формулы (2) и (3) – это разные формулы. Но с помощью этих формул можно вычислить площадь многоугольника, расположенного на целочисленной решётке. В нашем моделировании мы используем формулу (2). Можем предположить, что в рамках нашего моделирования и формула Пика тоже играет некоторую роль.

Рассмотрим одну из моделей, например модель нетрона (Рис. 34, слева). Чтобы многоугольник, вершины которого расположены в междоузлиях решётки, располагался так, что его вершины будут находиться в узлах модельной решётки, его надо сдвинуть на некоторый  $(1)$ 

**BEKTOP** 
$$
a = \begin{pmatrix} \pm \frac{1}{2} \\ \pm \frac{1}{2} \end{pmatrix}
$$
. B HauleM CJY4a e  $- a = \begin{pmatrix} +\frac{1}{2} \\ -\frac{1}{2} \end{pmatrix}$  (Pnc. 34).

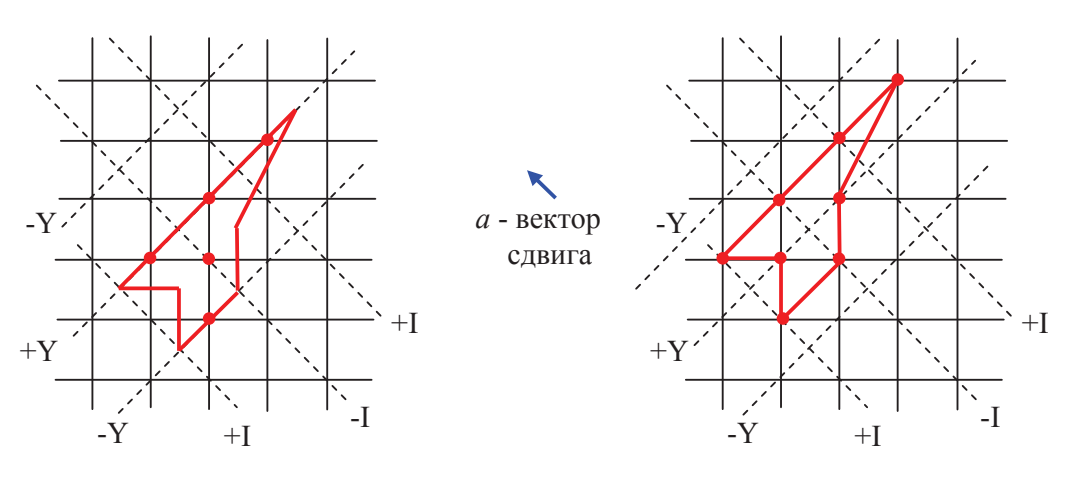

Рис. 34

Очевидно, что значения I и Y должны тоже измениться. Новые значения  $I^*$  и  $Y^*$  вычисляются уже не с учётом силовой сетки (пунктирная решётка), а просто по количеству узлов решётки на границе и внутри многоугольника (Рис. 34, справа). Т. о., будем иметь такие новые значения:  $I^* = 0$ ,  $Y^* = 8$ . Тогда по формуле Пика получаем:

$$
Q = I^* + \frac{Y^*}{2} - 1 = 0 + \frac{8}{2} - 1 = 3.
$$
 (18)

Напомним, что в условиях нашего моделирования (Рис. 34, слева) мы имели тоже значение:  $Q = I + \frac{Y}{2} = 1 + \frac{4}{2} = 3$ .

Чтобы выражение (18) имело некоторый физический смысл введём обозначение для отрицательного единичного заряда (т. е. для заряда электрона):  $e^- = -1$ . Тогда выражение (18) можем переписать таким образом:

$$
Q=I^*+\frac{Y^*}{2}+e^-.
$$

Или так:

$$
Q^* = Q - e^- = I^* + \frac{Y^*}{2}.
$$
 (19)

Выражение (19) сохраняет вид формулы Гелл-Манна – Нишиджимы. А с физической точки зрения (конечно же в рамках нашей модели) это может обозначать, что сдвиг элементарной частицы на вектор а сопровождается потерей (испусканием энергии) заряда в размере заряда одного электрона.

Формула Пика может быть истолкована ещё и таким образом. Предположим, что наша частица получила сдвиг в результате столкновения с позитроном. Тогда выражение (19) можно переписать в таком виде:

$$
Q^* = Q + e^+ = I^* + \frac{Y^*}{2},
$$
 (20)

где е\* - обозначает заряд позитрона.

## **9. Литература**

1. Вигнер Е., «Этюды о симметрии», М., «Мир», 1971

2. Владимиров Ю. С., «Пространство-время: явные и скрытые размерности», М., «Наука», 1989

3. Koecher M, Krieg A, «Ebene Geometrie», Berlin, «Springer-Verlag», 1993

4. Компанеец А. С., «Симметрия в микро- и макромире», М., «Наука», 1978

5. Орир Дж., «Физика Т. 2», М., «Мир», 1981

6. Прасолов В. В., «Задачи по планиметрии Т. 2», М., «Наука», 1986

7. Тарасов Л. В., «Этот удивительно симметричный мир», М., «Просвещение», 1982

8. Сивухин Д. В., «Атомная и ядерная физика, Т. 5», М., «Физматлит МФТИ», 2002

9. Казанова Г. «Векторная алгебра», М., «Мир», 1979

10. Намбу Ё. «Кварки», М., «Мир», 1984